## Photometric Redshifts -

## IPM School and Workshop on Weak Lensing and Photo-*z* Techniques

Hendrik Hildebrandt, Leiden Observatory

April 24, 2009

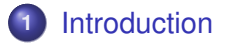

[The Lyman-break Technique](#page-11-0)

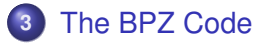

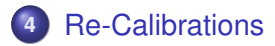

Two photons that simultaneously pierce the same pixel of a detector may have been emitted billions of years apart by regions of the universe that were in vastly different stages of evolution. One of the challenges in observational cosmology is to separate the layers of history that we on Earth receive superposed.

<span id="page-2-0"></span>Adelberger et al. 2005, ApJ 619, 697

One way of doing this is the use of photometric redshifts.

## Cosmic Distance Ladder

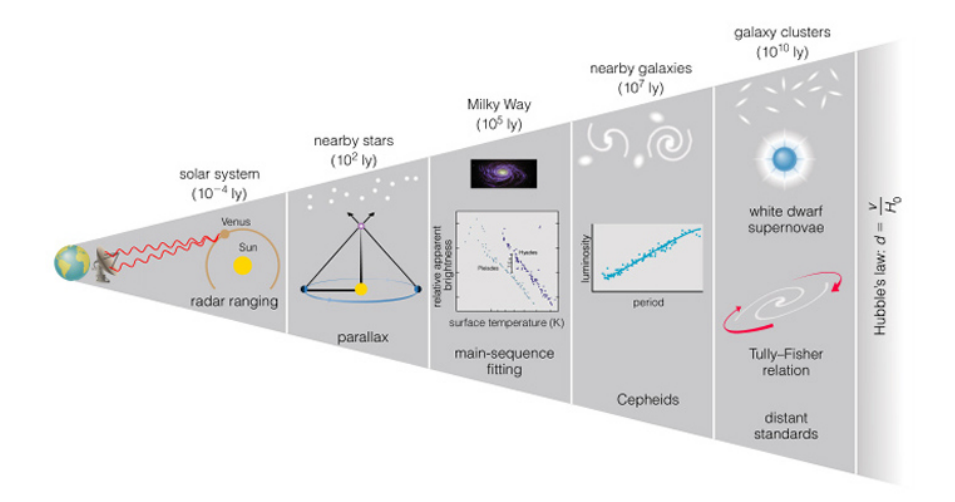

## Cosmic Distance Ladder

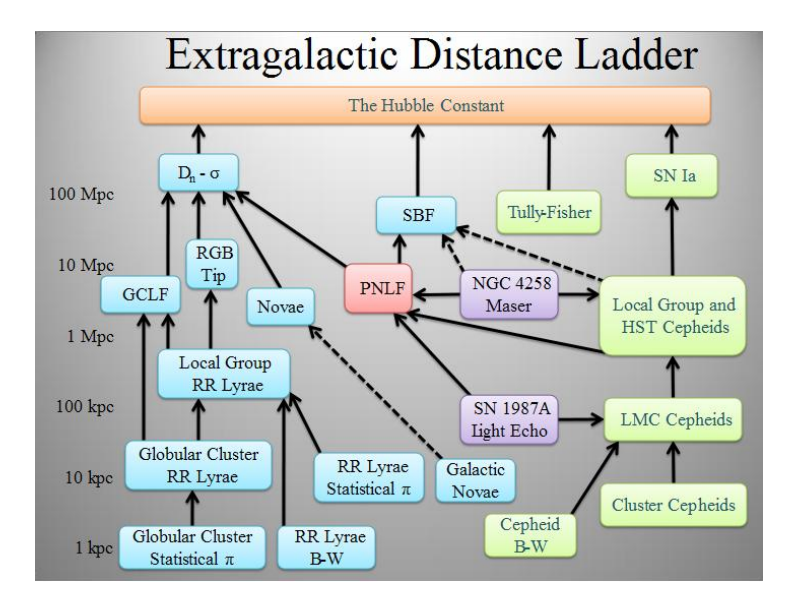

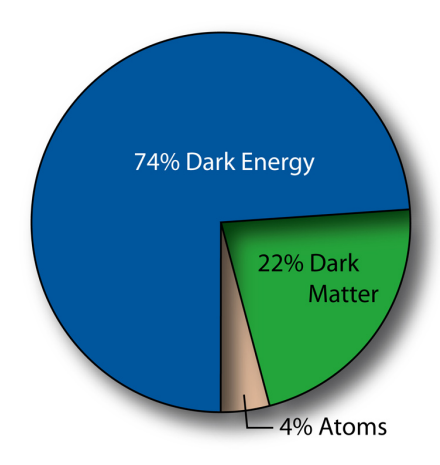

#### Cosmological Parameters from Spergel et al. (2007)

- $\Omega_{\Lambda} = 0.733 \pm 0.008$
- $\Omega_{\rm m} = 0.267 \pm 0.008$

$$
\bullet\ \Omega_b=0.0441\pm0.0014
$$

$$
\bullet \ H_0=70.4\pm 1.5\ \tfrac{\mathrm{km}}{\mathrm{s}\cdot \mathrm{Mpc}}
$$

#### Cosmology sets distance scale

$$
w(z) = D_{\rm H}\int_0^z\,\tfrac{{\rm d} z'}{E(z')}
$$

with 
$$
D_H = \frac{c}{H_0}
$$

and 
$$
E(z) = \sqrt{\Omega_m(1+z)^3 + (1-\Omega_{tot})(1+z)^2 + \Omega_A}
$$

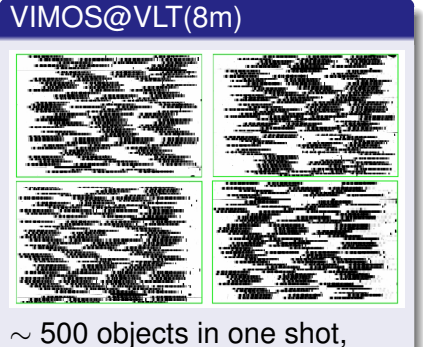

 $t_{\rm exp} \approx 4h$  for  $I_{AB} < 24$ 

#### MEGACAM@CFHT(4m)

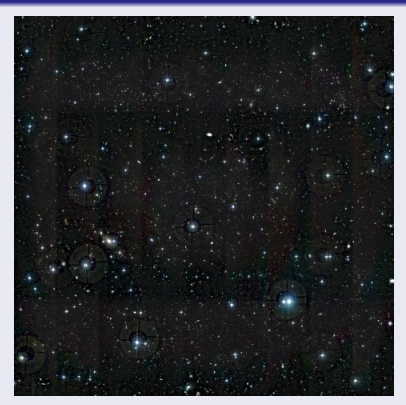

 $\sim$  50 000 objects in one shot,  $t_{\rm exp} \approx 5$ h for  $I_{AB} < 24$  in *ugriz* 

#### Photo-*z*'s have been in use for a long time...

This situation has led us to consider alternative methods by which redshifts beyond the present spectrographic range can be adequately estimated. There are, in fact, at least four magnitudes of unexplored territory between the spectrographic limit and the faintest galaxies detectable by direct photography, and it is now clear that observations within that territory will be vital to any definitive cosmological result. In addition, the high precision of spectrographic redshifts is not needed; we can well afford to trade a factor 10 in precision for the opportunity of reaching galaxies at larger distances.

#### Photometric Redshifts

- **Get redshifts from** (broad-band) imaging without spectroscopy.
- Accept the lower accuracy.
- **•** Gain in depth.
- **•** Gain in numbers of objects.

#### **Empirical**

- requires training sample
- **e** establish relation betweem colours and spec-*z*
	- by a geometric fit
	- by artificial neural network
- high precision possible
- **•** but less flexible

#### Template Fitting

- **o** based on SED template set
- needs instrumental response
- can include evolutionary effects
- can yield more than just the redshift
- can explore unknown territory
- but is prone to systematics

## LBG selection

<span id="page-11-0"></span>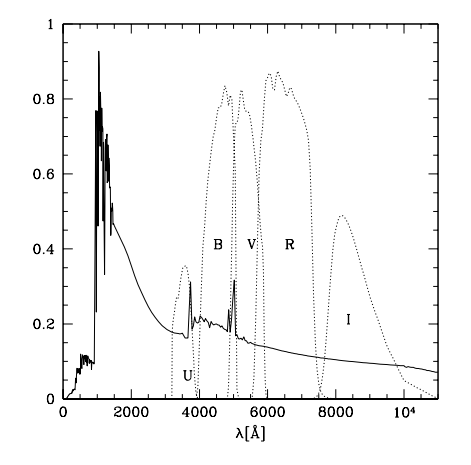

#### LBG selection

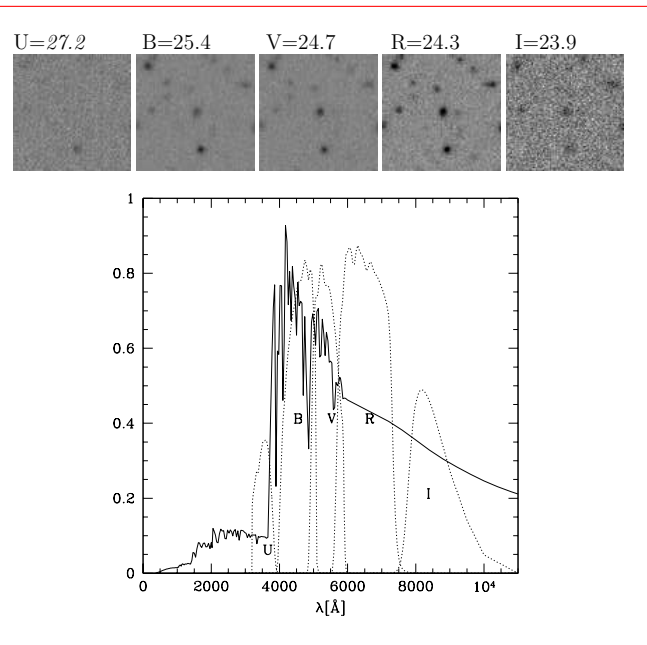

**[Intro](#page-2-0) [LBGs](#page-11-0) [BPZ](#page-16-0) [Re-Calib.](#page-30-0) Hendrik Hildebrandt, Leiden**

## LBG selection

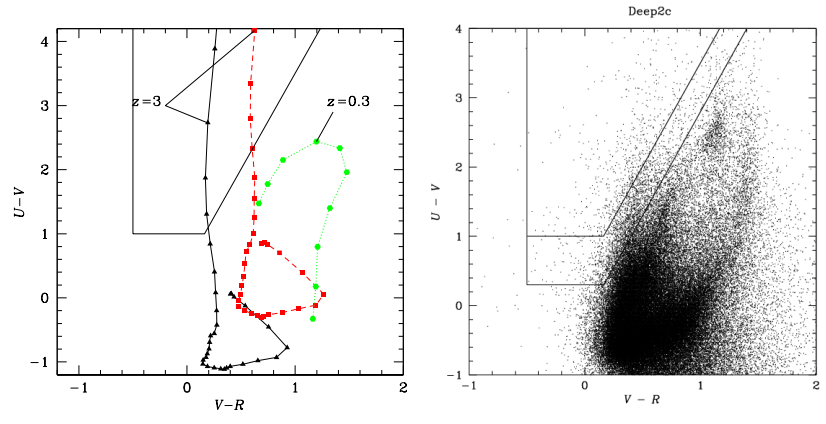

from Hildebrandt et al. 2005, A&A, 441, 905 from Hildebrandt et al. 2007, A&A, 462, 865

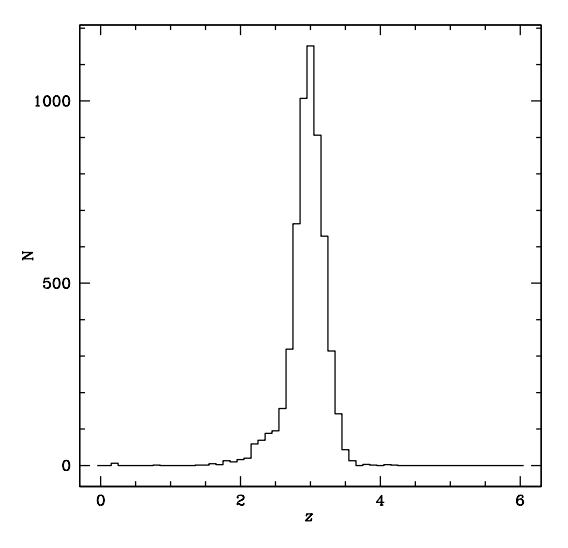

from Hildebrandt et al. 2007, A&A, 462, 865

#### Advantages:

- Cheap in terms of telescope time
- Well-tested
- Highly efficient
- Yields the largest high-*z* samples to date.

#### Disadvantages:

- **Contamination**
- Differences between samples at different *z*
- Colour selection  $\Rightarrow$  not a fair sample
- **Only usable at high-***z* **and for star-forming galaxies.**

## BPZ - Bayesian Photometric Redshifts

#### **Ingredients**

- **SED Templates**
- **•** Filter Curves
- <span id="page-16-0"></span>**• Apparent Magnitude Prior**

## The BPZ template set

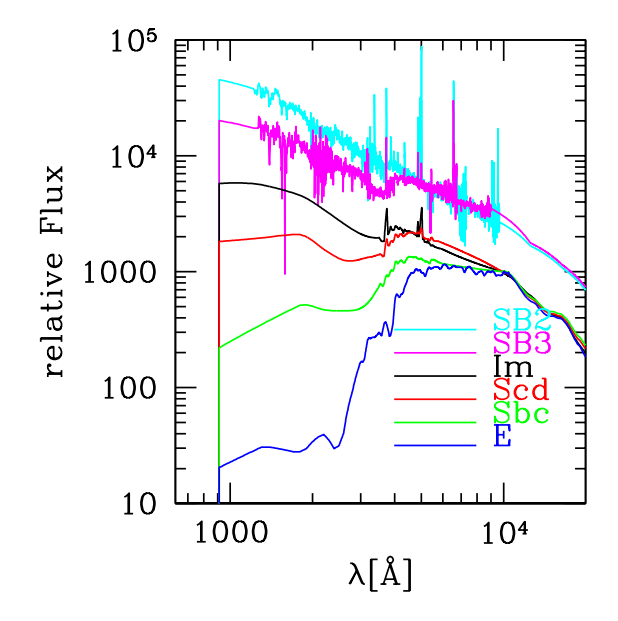

#### Set of *N* Filter Curves

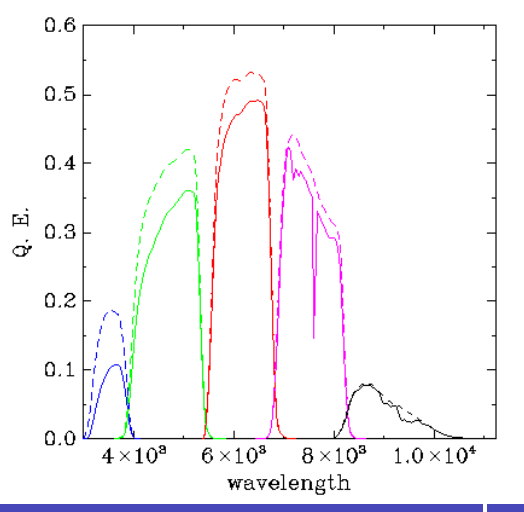

**[Intro](#page-2-0) [LBGs](#page-11-0) [BPZ](#page-16-0) [Re-Calib.](#page-30-0) Hendrik Hildebrandt, Leiden**

## Model

#### Estimation of Model Colours

- Choose a zeropoint SED (either Vega or AB)
- Convolve this zeropoint SED with your *N* filter curves and integrate  $\Rightarrow$  some pseudo-flux  $x_{\rm i}$  for each filter i
- Redshift all templates in steps, stepsize ∆*z*
- Convolve all these redshifted SEDs with your *N* filter curves and integrate  $\Rightarrow$  some number  $y_{z, \text{j}, \text{i}}$  for each filter i and each template j at each redshift *z*

• Pseudo-flux: 
$$
f_{z,j,i} = \frac{y_{z,j,i}}{x_i}
$$

- $\bullet$  These pseudo-fluxes  $f_{z,i,j}$  are in no way normalised and may have funny absolute values. But the relative normalisation of the *N* fluxes for one SED-redshift-combination is correct.
- The *fz*,j,<sup>i</sup> form a 3-dimensional hypercube

#### χ **Calculation**

Calculate the  $\chi^2$  for each SED-redshift combination (neglecting correlated errors and errors in the template SED fluxes):

$$
\chi_j^2(z) = \sum_{i=1}^n \left[ \frac{a \, f_{z,j,i} - f_{\text{obs},i}}{\sigma_{f_{\text{obs},i}}}\right]^2 \,,
$$

with  $f_{\rm obs,i}$  and  $\sigma_{f_{\rm obs,i}}$  being the observed flux in band i and its error, and *a* being a normalisation constant.

The normalisation *a* can either be fitted for each set of (*z*, j) or adjusted so that for some reference band:

$$
a\,f_{z,j,ref} - f_{obs,ref} = 0\,.
$$

## Likelihood

We are interested in the probability  $p(z|F, m_0)$  that an object is at redshift *z* given its observed fluxes  $F = \{f_{\text{obs,i}}\}$  and an observed reference magnitude  $m_0$ .

Calculate the likelihood functions *L* for each template:

$$
-\log [L_j(z)] + \text{const.} \propto \chi_j^2(z) \,.
$$

*L* is the probability of observing the fluxes  $F = \{f_{obs,i}\}\$ given the redshift *z* and the template j. One writes:

$$
L_j(z)\equiv p(F|z,j)\,.
$$

Some codes (e.g. Hyperz) stop here and put out the most likely redshift, i.e. the *z* with the highest  $L_{\rm j}(z)$  or the lowest  $\chi^2_{\rm j}(z)$ .

**[Intro](#page-2-0) [LBGs](#page-11-0) [BPZ](#page-16-0) [Re-Calib.](#page-30-0) Hendrik Hildebrandt, Leiden**

#### Colour-redshift tracks for the different templates

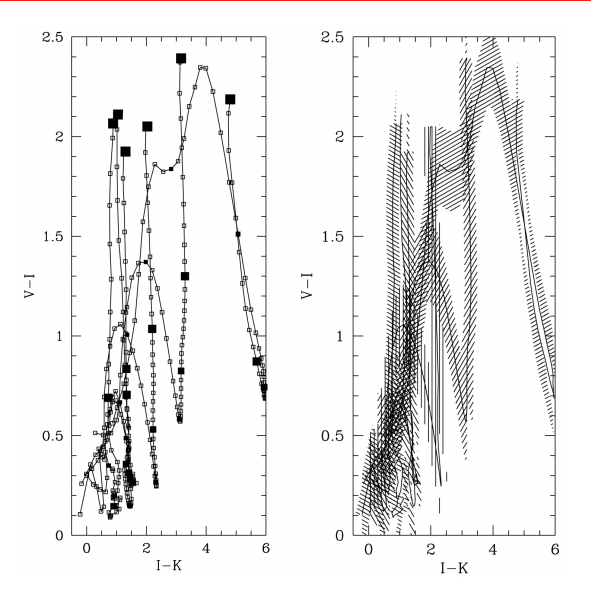

from Benitez 2000, ApJ 536, 571

Bayes' Theorem connects the likelihood to the posterior probability:

$$
p(z,j|F,m_0)=\frac{p(z,j|m_0)\times p(F|z,j)}{p(F)},
$$

with  $p(z, j|m_0)$  being the prior probability and  $p(F)$  being a redshift-independent normalisation.

To get from  $p(z, j|F)$  to  $p(z|F)$  you have to marginalise over the template axis.

## Likelihood Functions for the different templates

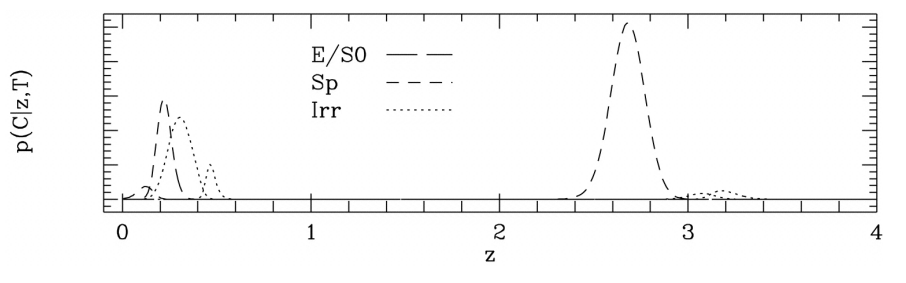

from Benitez 2000, ApJ 536, 571

# Priors for the different templates and  $m_{\text{obs,ref}}$

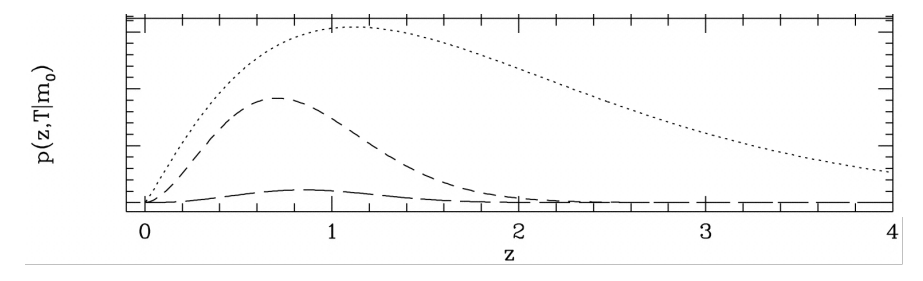

from Benitez 2000, ApJ 536, 571

## Posterior probabilities for the different templates

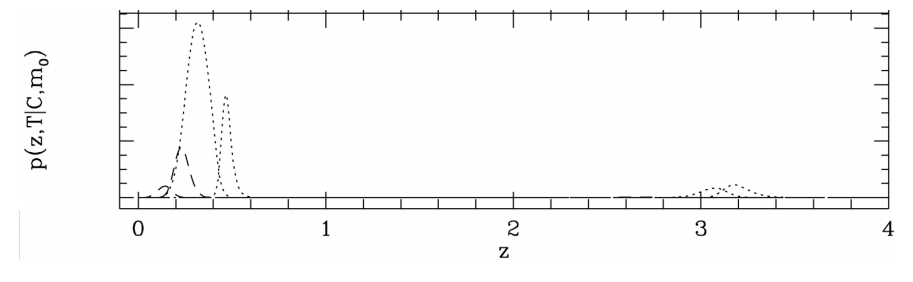

from Benitez 2000, ApJ 536, 571

## Combined posterior probability

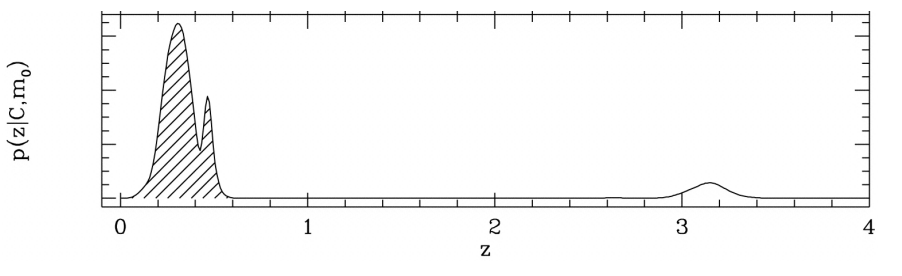

from Benitez 2000, ApJ 536, 571

## The whole story

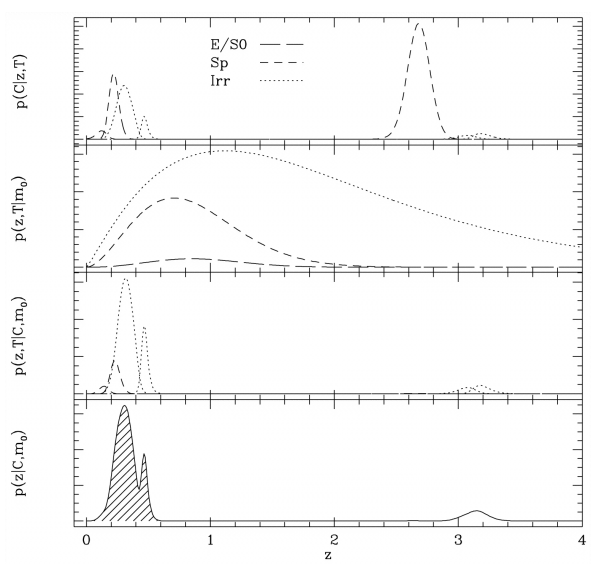

from Benitez 2000, ApJ 536, 571

## Empirical Odds

Besides reporting the most probable (in a Bayesian sense) redshift as Z B, BPZ also puts out the empirical odds of this redshift solution.

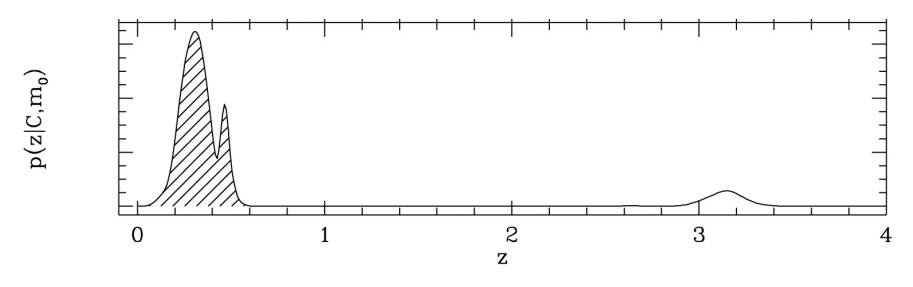

from Benitez 2000, ApJ 536, 571

This ODDS output parameter is a very robust measure of the redshift quality. Low ODDS is a sign for double-peaked posterior probability functions.

#### Residual Systematics

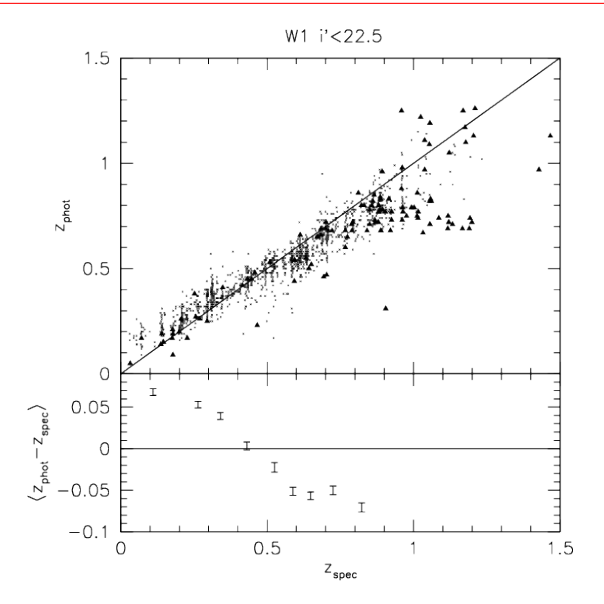

<span id="page-30-0"></span>from Erben et al. 2009, A&A, 493, 1197

#### How to remove them?

- Check your photometry.
- Re-calibrate your ZPs.
- Re-calibrate your templates.
- Adjust your prior.

#### How it's done:

- **1** Select training set, i.e. objects with (secure) spectroscopic redshifts and good (high S/N) photometry.
- **<sup>2</sup>** Compute the best-fit template at *z*-spec. Basically run a photo-*z* code with redshift range  $z_{\text{spec}} \leq z \leq z_{\text{spec}}$  for each object.
- **<sup>3</sup>** Calculate the magnitudes of the best-fit template in each filter i,  $m_{\text{model},i}$ . These are usually put out by the code.
- **<sup>4</sup>** Average over the magnitude differences to get the ZP offsets,  $\Delta ZP_i = \langle \Delta m_i \rangle = \langle m_{\text{obs},i} - m_{\text{model},i} \rangle$
- **<sup>5</sup>** Apply these ZP offsets to your data and go back to 2.
- **<sup>6</sup>** Iterate until ∀i : ZP<sup>i</sup> < threshold .

#### How it's done:

- **1** Take the training sample with re-calibrated ZPs.
- **<sup>2</sup>** Select all objects that were fitted by some particular template j.
- **<sup>3</sup>** Calculate the effective restframe wavelengths of each object in each filter i:  $\lambda_{\text{eff,rest,i}} = \lambda_{\text{eff,i}} (1 + z_{\text{spec}})$ .
- **<sup>4</sup>** Plot ∆*m*(λeff,rest) vs. λeff,rest .
- **5** Fit some repair-function (e.g. cubic spline) to the points.
- **<sup>6</sup>** Convert into flux units.
- **<sup>7</sup>** Do this for each template and multiply the original templates by this repair function (in flux units).

#### Template Re-Calibration

 $E1$ 

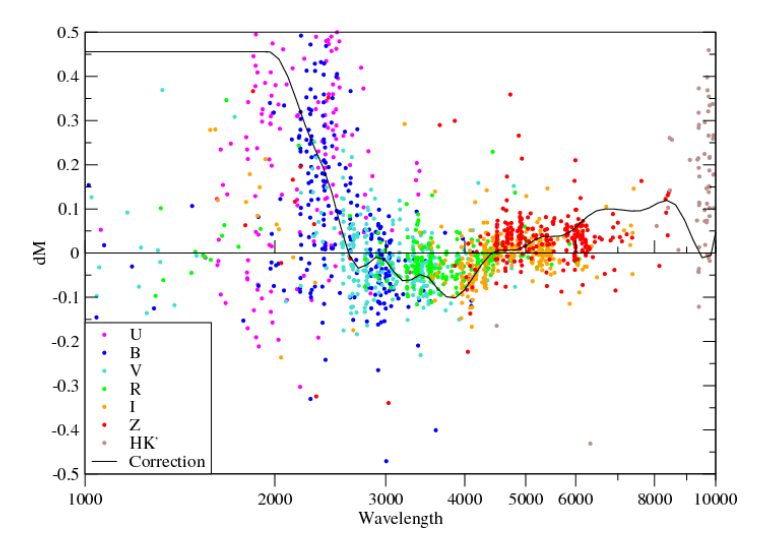

from Capak 2004, Ph.D. Thesis, AA (University of Hawai'i)

#### Bias-free photo-*z*'s

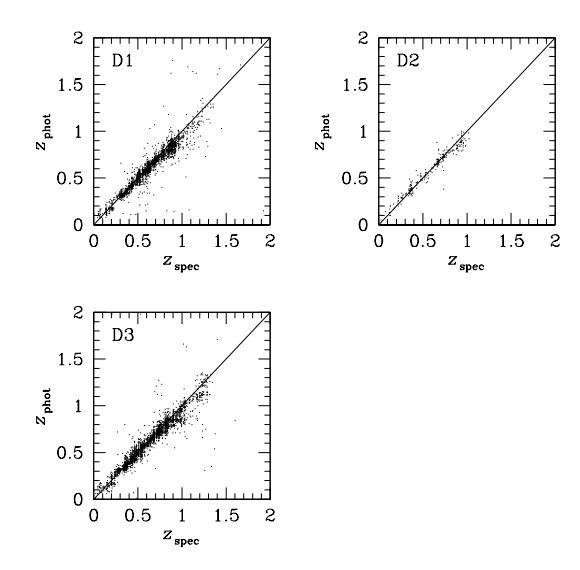

from Hildebrandt et al. 2009, accepted by A&A

## Bias-free photo-*z*'s

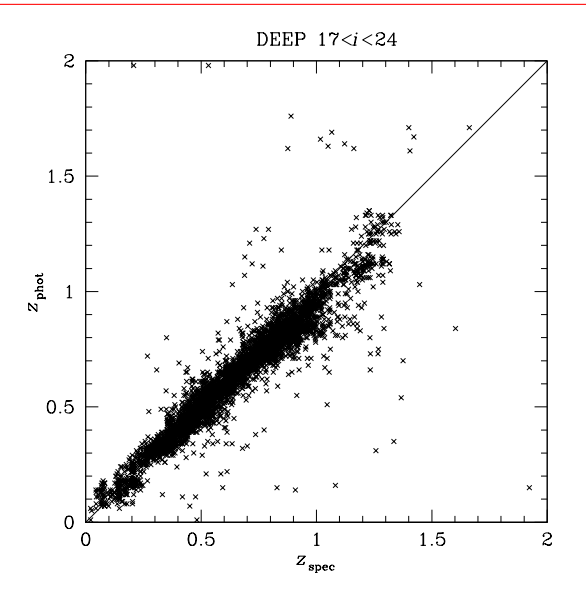

from Hildebrandt et al. 2009, accepted by A&A

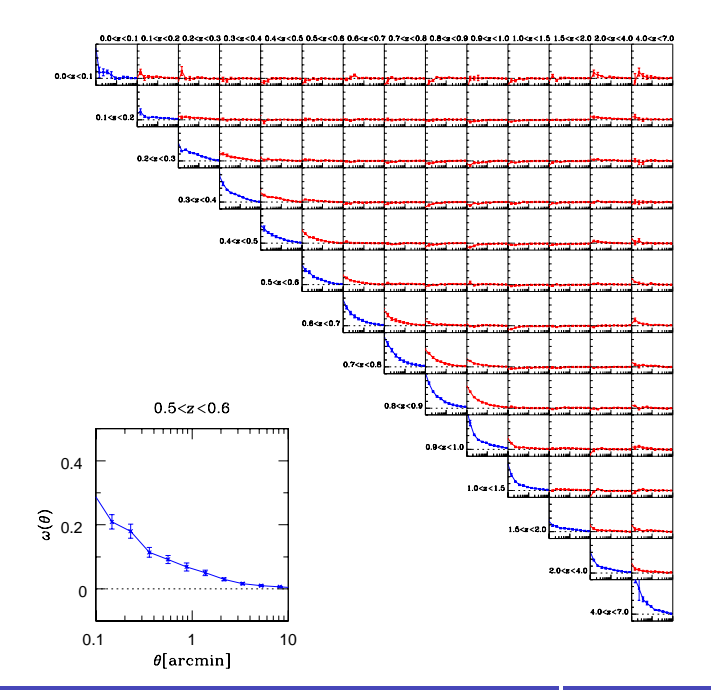

**[Intro](#page-2-0) [LBGs](#page-11-0) [BPZ](#page-16-0) [Re-Calib.](#page-30-0) Hendrik Hildebrandt, Leiden**